# Olhando as Classes de Perto Prof. Marcelo Cohen

## 1. Revisão: Sobrecarga de construtores e métodos

• Sobrecarga (*overloading*) é quando cria-se dois métodos com o **mesmo nome**, mas com **parâmetros diferentes**

```
class Esfera
{
   private float x,y,z; // centro
   private float raio;
   // construtor
   public Esfera(float x1,float y1,float z1,float r)
   {
         x = x1;y = y1;
         z = z1;raio = r;
   }
   ...
}
```

```
• Como fazer sobrecarga ? Exemplo: sobrecarga de construtores
  class Esfera
  {
     private float x,y,z; // centro
     private float raio;
     ...
     // construtor
     public Esfera(float x1,float y1,float z1,float r)
     {
            x = x1;y = y1;z = z1;raio = r;
     }
     // outro construtor
     public Esfera(float r)
     {
            x = 0; y = 0; z = 0;raio = r;
     }
  }
```

```
class TestaEsfera
  {
     public static void main(String args[])
     {
       // Cria uma esfera com raio = 200 e centro
       // em (0,10,0)
       Esfera bola = new Esfera(0,10,0,100);
       // Cria uma esfera com raio = 20 e centro
       // em (0,0,0)
       Esfera bolinha = new Esfera(20);
        ...
     }
  }
• Como usar ?
```
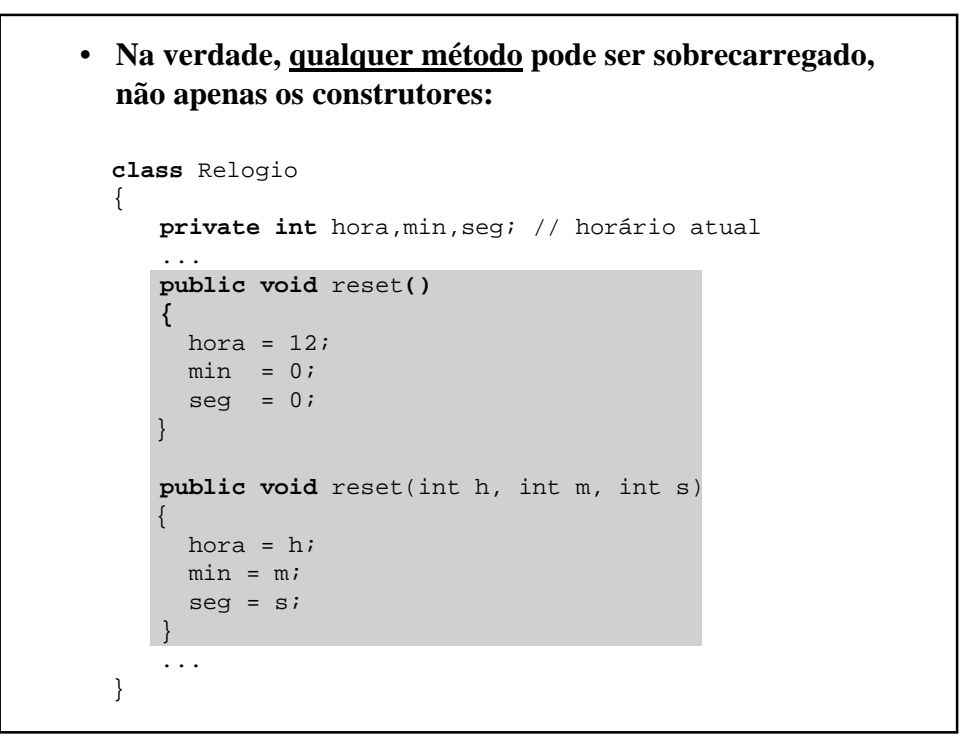

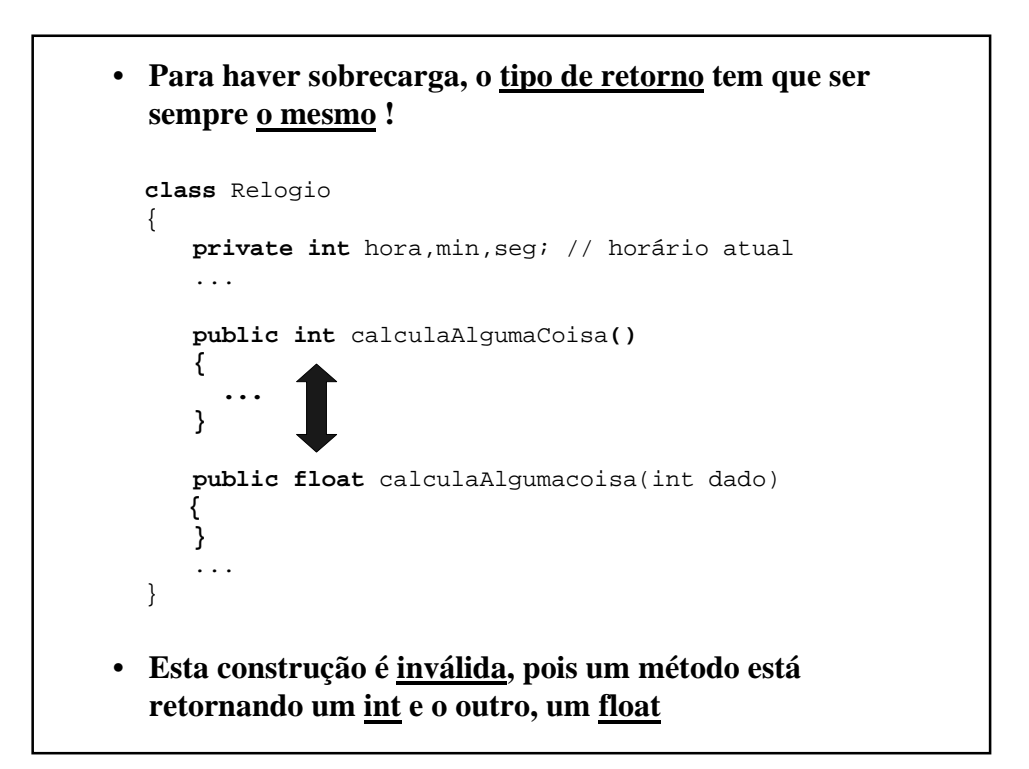

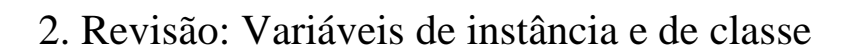

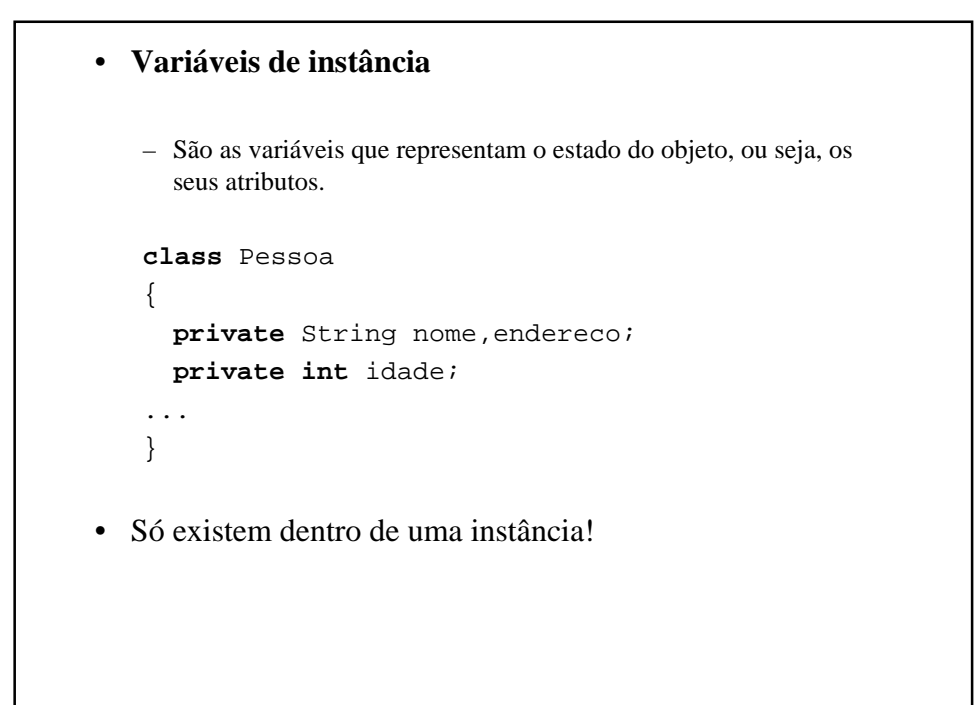

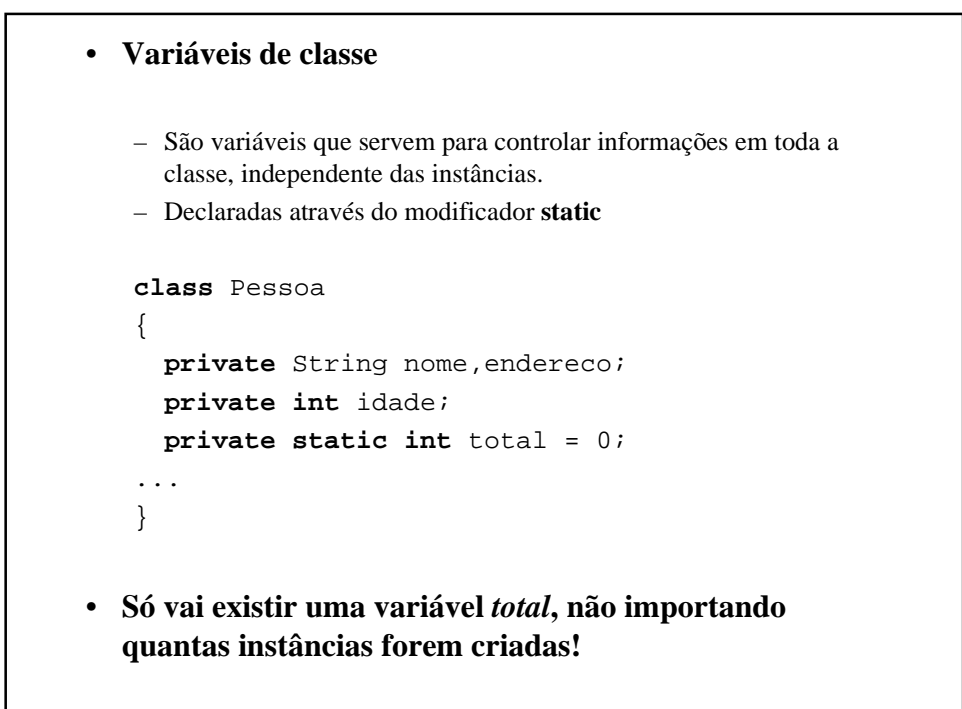

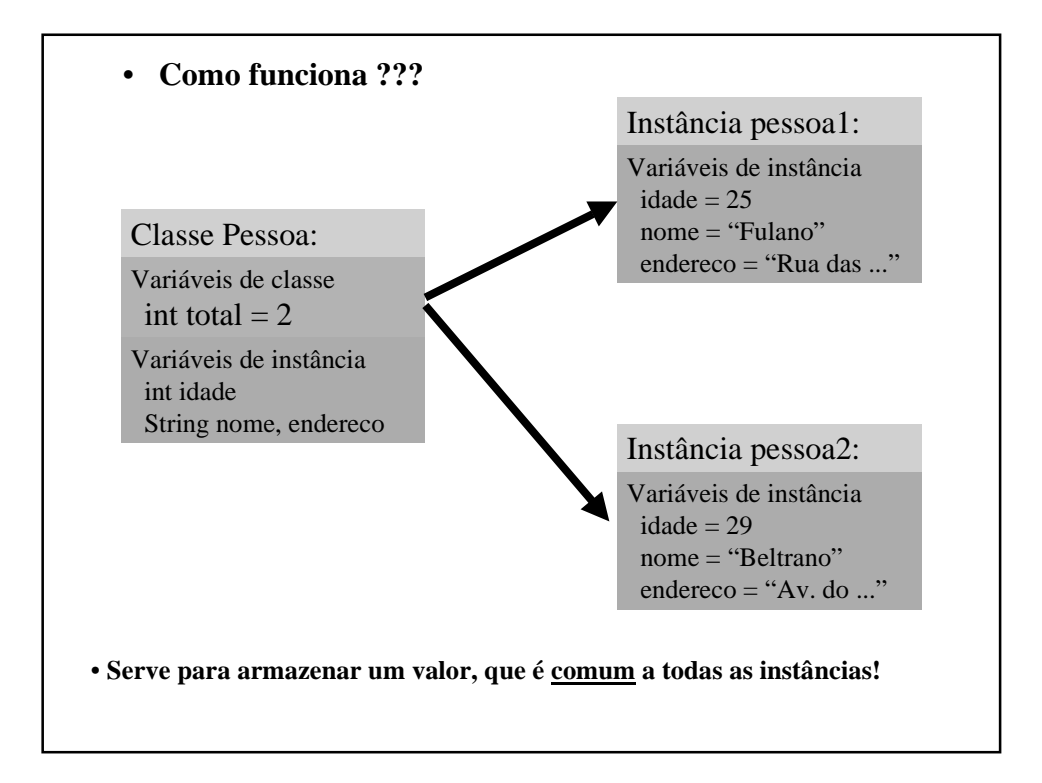

• Exemplo: o construtor incrementa o total de pessoas

```
class Pessoa
{
 private String nome, endereco;
 private int idade;
 private static int total = 0;
 public Pessoa(int id, String n, String ender)
  {
    idade = idinome = n;
    endereco = ender;
    total++; // incrementa o total de pessoas
 }
...
}
```

```
• Outra aplicação usual de variáveis de classe é a declaração
  de constantes:
   class Pessoa
   {
     private String nome, endereco;
     private int idade;
     private static int total = 0;
     // constante que armazena a idade a partir da qual
     // uma pessoa é considerada maior
     private final static int MAIOR = 21;
   ...
   }
• Observe a utilização dos modificadores final e static
• Se quisermos declarar uma constante que possa ser
  utilizada por outras classes, utilizamos public:
  public final static int MAIOR = 21;
```
3. Revisão: Métodos de instância e de classe

# • **Métodos de instância** – São métodos que só podem ser utilizados após a criação de um objeto, isto é, o que fazemos até agora. **class** Pessoa { **private** String nome,endereco; **private int** idade; ... **public int** retornaIdade() { **return** idade; } }

```
• Métodos de classe
```
– São métodos que não dependem da existência de objetos para serem chamados. Por exemplo, podemos criar um método que retorna a quantidade de pessoas que já foram instanciadas:

```
class Pessoa
{
 private String nome,endereco;
 private int idade;
 private static int total = 0;
  ...
 public static int retornaTotal()
  {
     return total;
  }
}
```

```
• Métodos de classe
   – Obs: é possível retornar a variável total, pois ela é uma variável
     de classe
   class Pessoa
   {
     private String nome, endereco;
     private int idade;
     private static int total = 0;
     ...
     public static int retornaTotal()
     {
        return total;
     }
   }
```
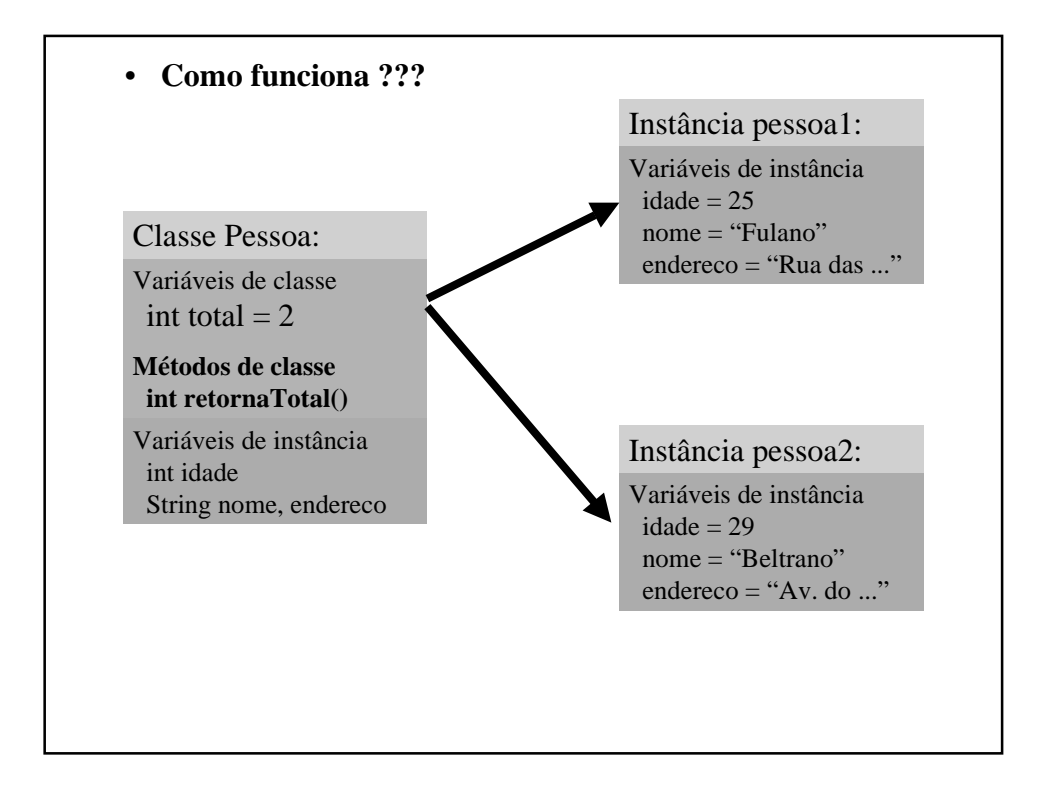

```
• Como usar em outra classe (ou no main) ?
   class TestaPessoa
   {
     public static void main(string args[])
     {
        Pessoa p1,p2;
        p1 = new Pessoa("Fulano", "R. das ...", 18);p2 = new Pessoa("Beltrano","Av. ...", 21);
        // Agora, a variável de classe total
        // está armazenando o valor 2
        int total = Pessoa.retornaTotal();
        System.out.println(total);
     }
   }
• Observe que usamos a sintaxe Nome_da_classe.método, ao
  invés de nome_da_instância.método
```
## 4. Conceito de "Referência"

• Considere o seguinte trecho de programa:

```
public static void main(String args[])
{
  Pessoa p1,p2; // duas pessoas
 p1 = new Pessoa("Fulano","R. das Pitombas",21);
 p2 = new Pessoa("Beltrano","Av. das ...",19);
}
```
• Como realmente estão sendo criados os dois objetos ?

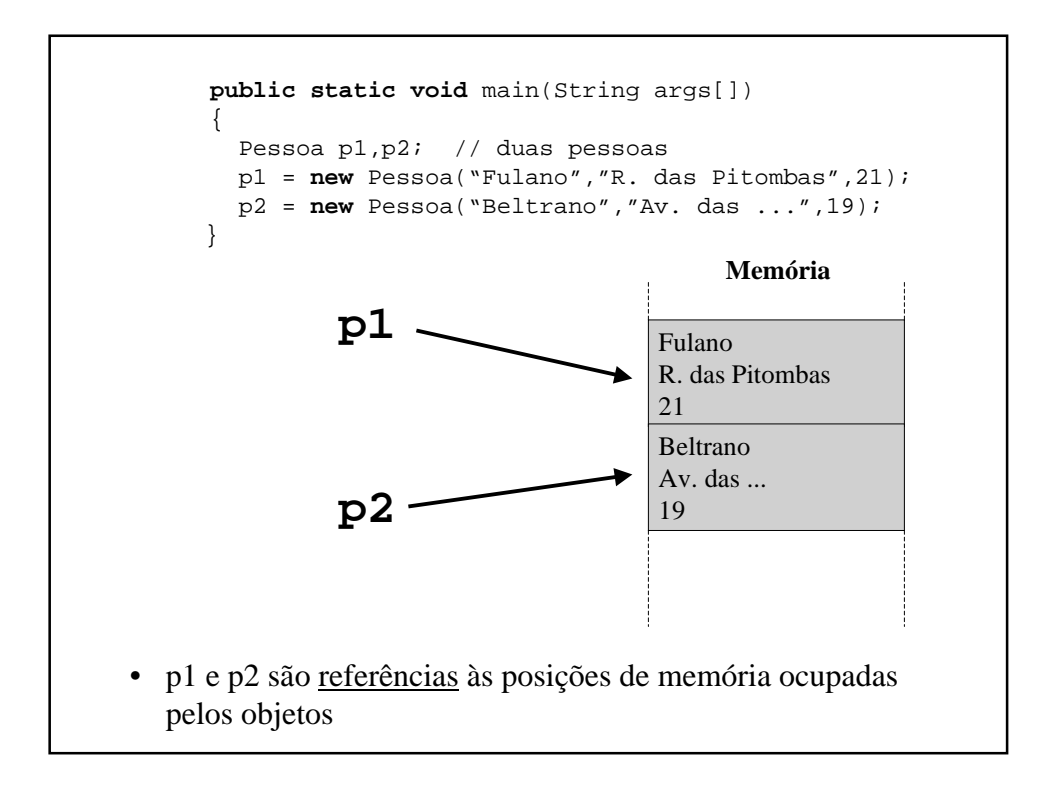

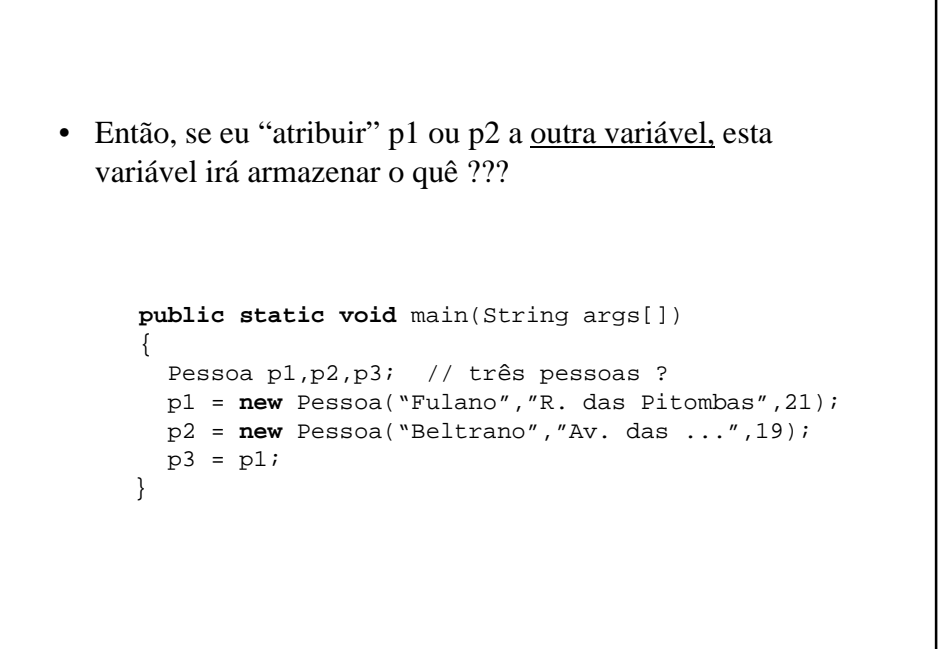

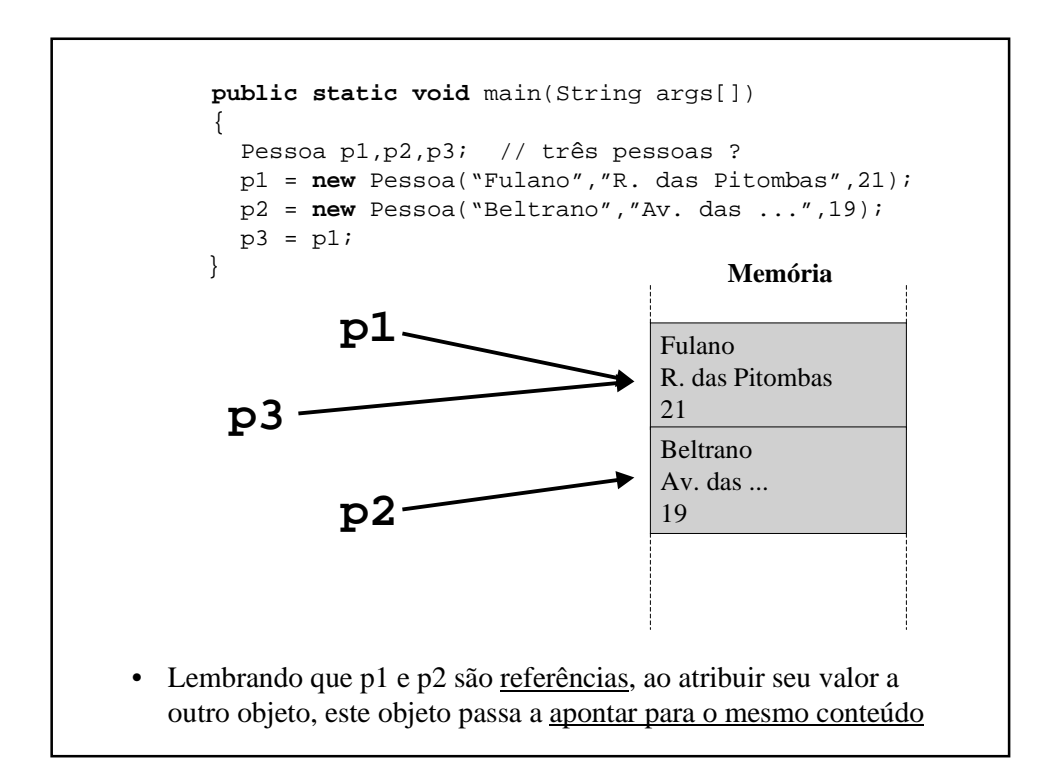

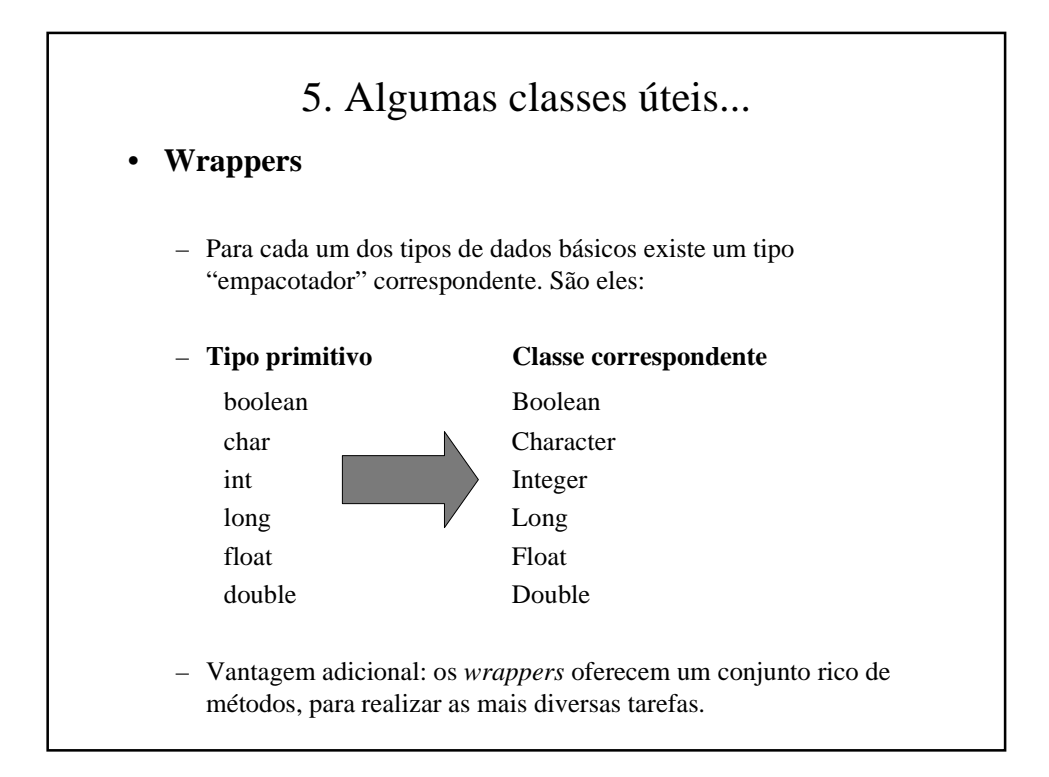

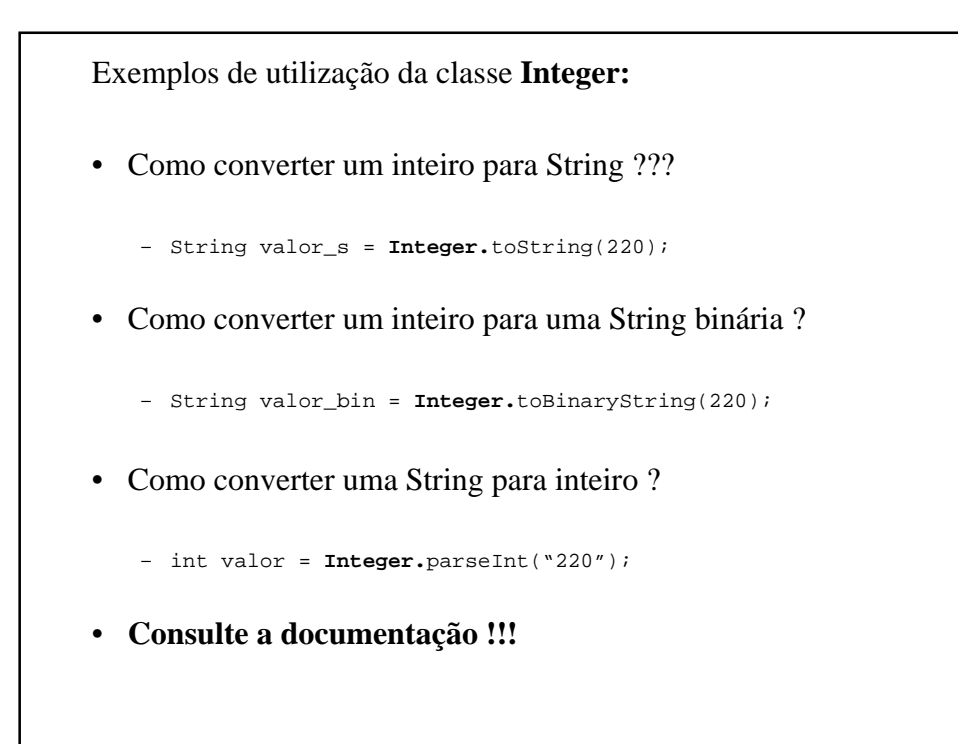

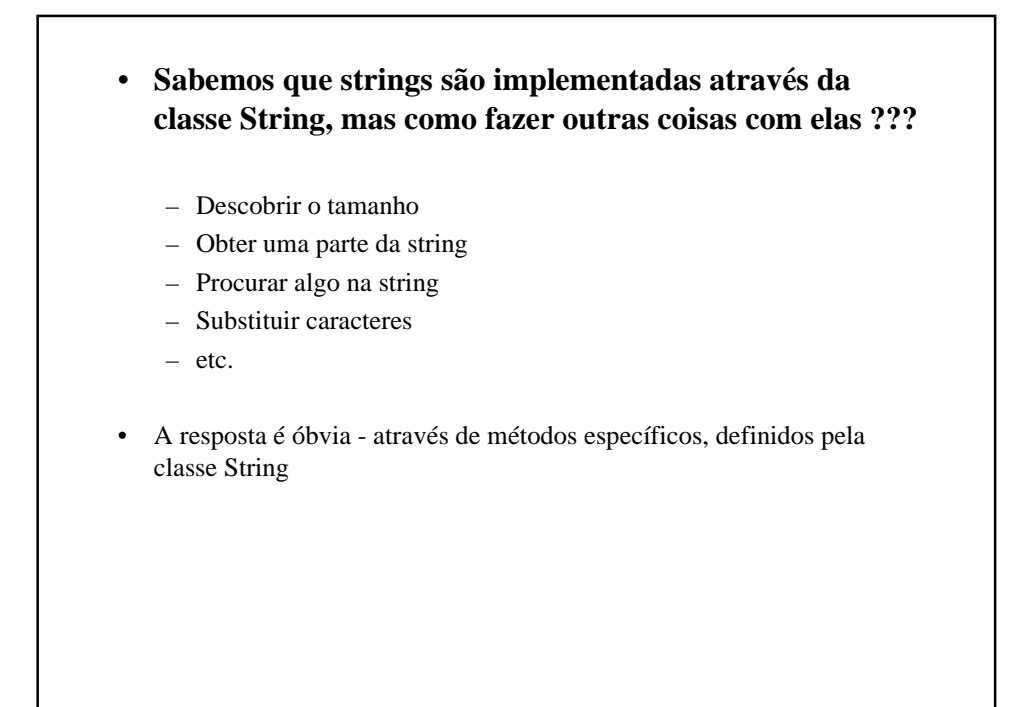

```
String s1 = "As uvas estão verdes";
String s2 = "Mad dog";
String s3 = "Mad cat";
...
Métodos:
s1.startsWith("As") => true
s1.startsWith("As uvas") => true
s2.equals(s3) => false
s2.compareTo(s3) => > 0
s3.compareTo(s2) => < 0
s2 = s2.toLowerCase() => "mad dog"
```

```
String s1 = "As uvas estão verdes";
String s2 = "Mad dog";
String s3 = "Mad cat";
...
Métodos:
int i; char c;
i = s1.indexOf('e'); => 8i = s1.lastIndexOf('e'); => 18
i = s1.indexOf('e', 10); => 15i = s1.indexOf("uvas"); => 3
c = s1.charAt(1); => 's'
```

```
String s1 = "As uvas estão verdes";
String s2 = "Mad dog";
String s3 = "Mad cat";
...
Métodos:
String s4 = "hamburger".substring(4);
  => "urger"
String s5 = "hamburger".substring(4,8);
  => "urge"
String s5 = (new Integer(2)).toString();
   => "2"
String s6 = Integer.toString(2); => "2"
```

```
• Outra classe útil: Character
String s1 = "As uvas estão verdes";
String s2 = "Mad dog";
String s3 = "Mad cat";
...
char c = 'a';
Character.isLetter(c) => true
Character.isWhitespace(c) => false
c = Character.toLowerCase(s1.charAt(0))
   => 'a'
```
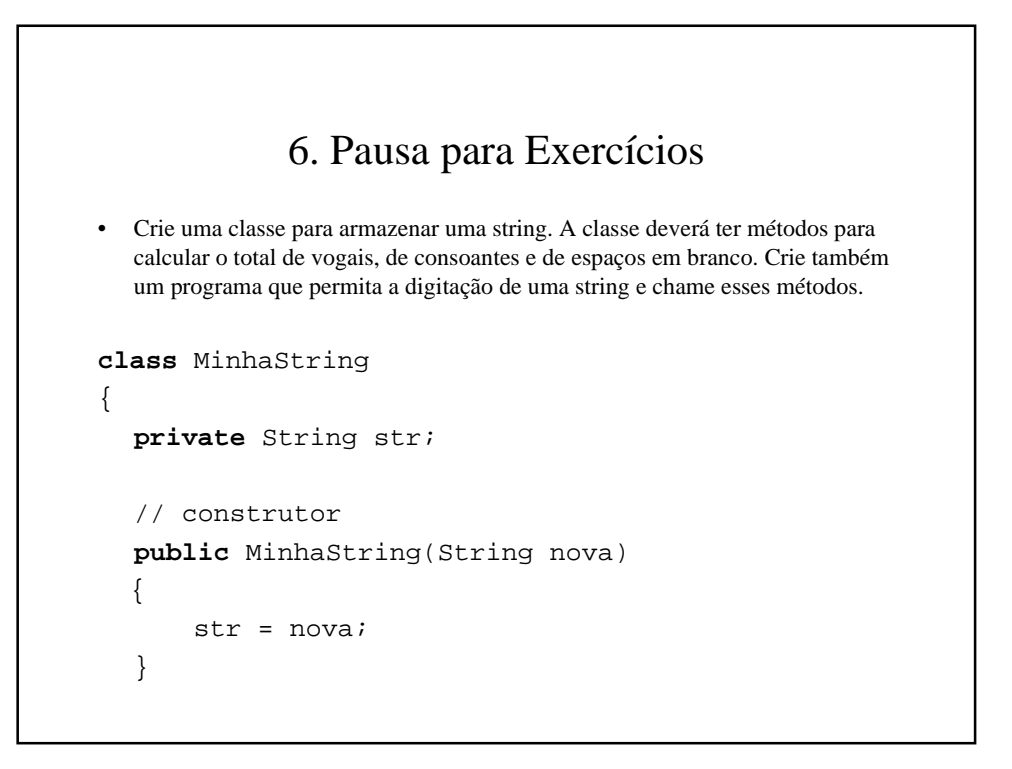

```
3. Exercícios
class MinhaString
{
  private String str;
  // construtor
  public MinhaString(String nova)
   {
    str = nova;
  }
  public int contaEspacos()
  {
    int cont,total=0;
    char letra;
    for(cont=0;cont<str.length();cont++)
     {
      letra = str.charAt(cont); // pega a letra na posição
      if(letra == ' ' ) total++;}
    return total;
  }
```

```
3. Exercícios
...
   public int contaVogais()
   {
    int cont,total=0;
    char letra;
     for(cont=0;cont<str.length();cont++)
     {
      letra = str.charAt(cont); // pega a letra na posição
      letra = Character.toLowerCase(letra);
      if(letra == 'a' || letra == 'e' || letra == 'i' || letra == 'o'
          || letra == 'u') total++;
     }
     return total;
   }
   public int contaConsoantes()
   {
    return str.length() - contaVogais() - contaEspacos();
   }
} // fim da classe
```
#### 3. Exercícios

- Crie uma classe Java capaz de armazenar um valor entre 0 e 100. A classe deve oferecer um método que retorne uma string contendo o valor por extenso. Ex: 23 => "vinte e três". Faça um programa que exemplifique o uso.
- Faça um programa que crie um array de 10 posições, sendo que cada posição deverá conter um string arbitrário na forma dia/mês/ano (exemplo: "10/03/00"). Analise cada elemento do array e imprima as datas no formato "10 de março de 2000" (**não fazer até vermos arrays**).